# **armlet quick reference**

### **Our first armlet program**

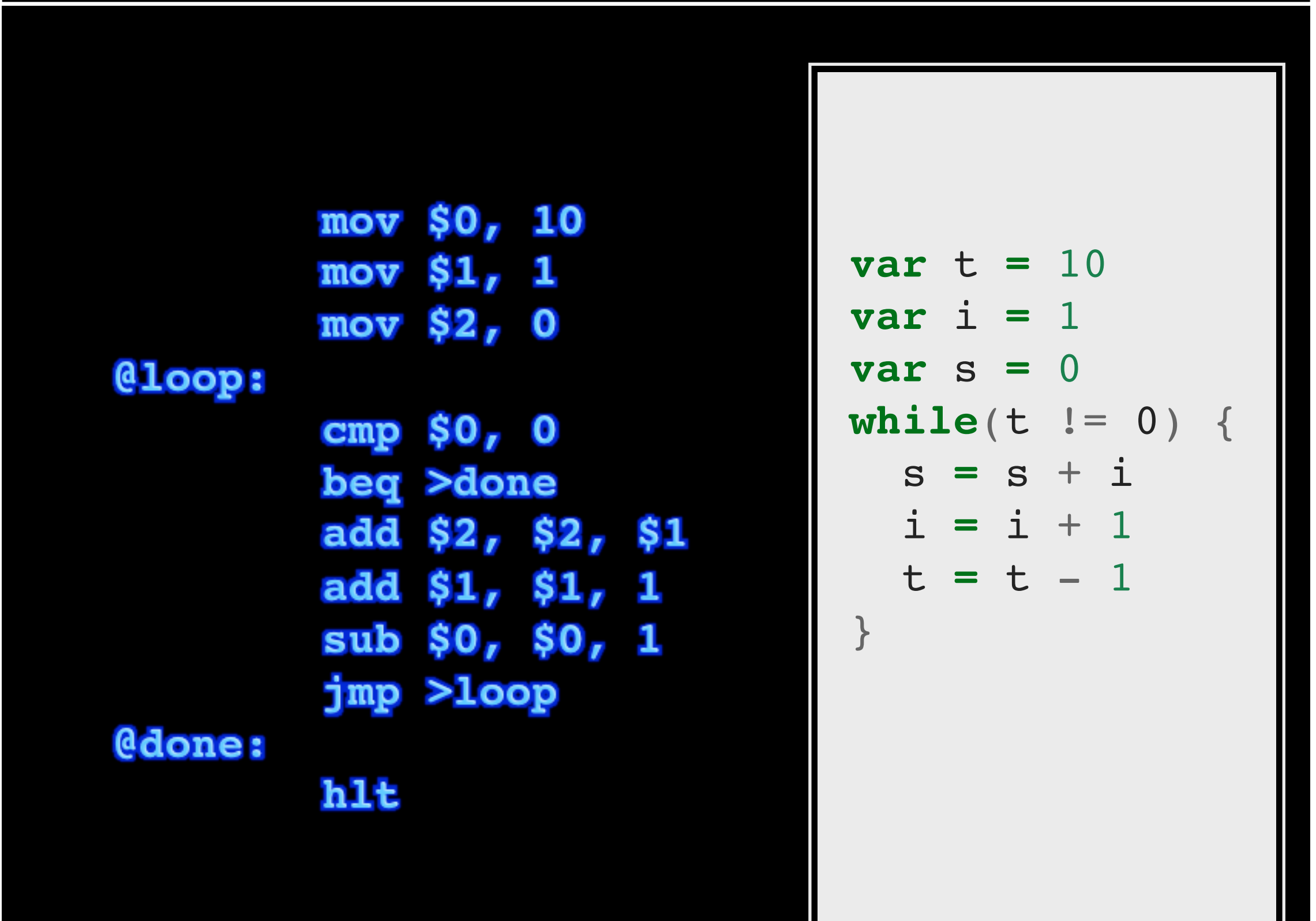

### **Instruction set**

#### **(Instructions controlling the data path)**

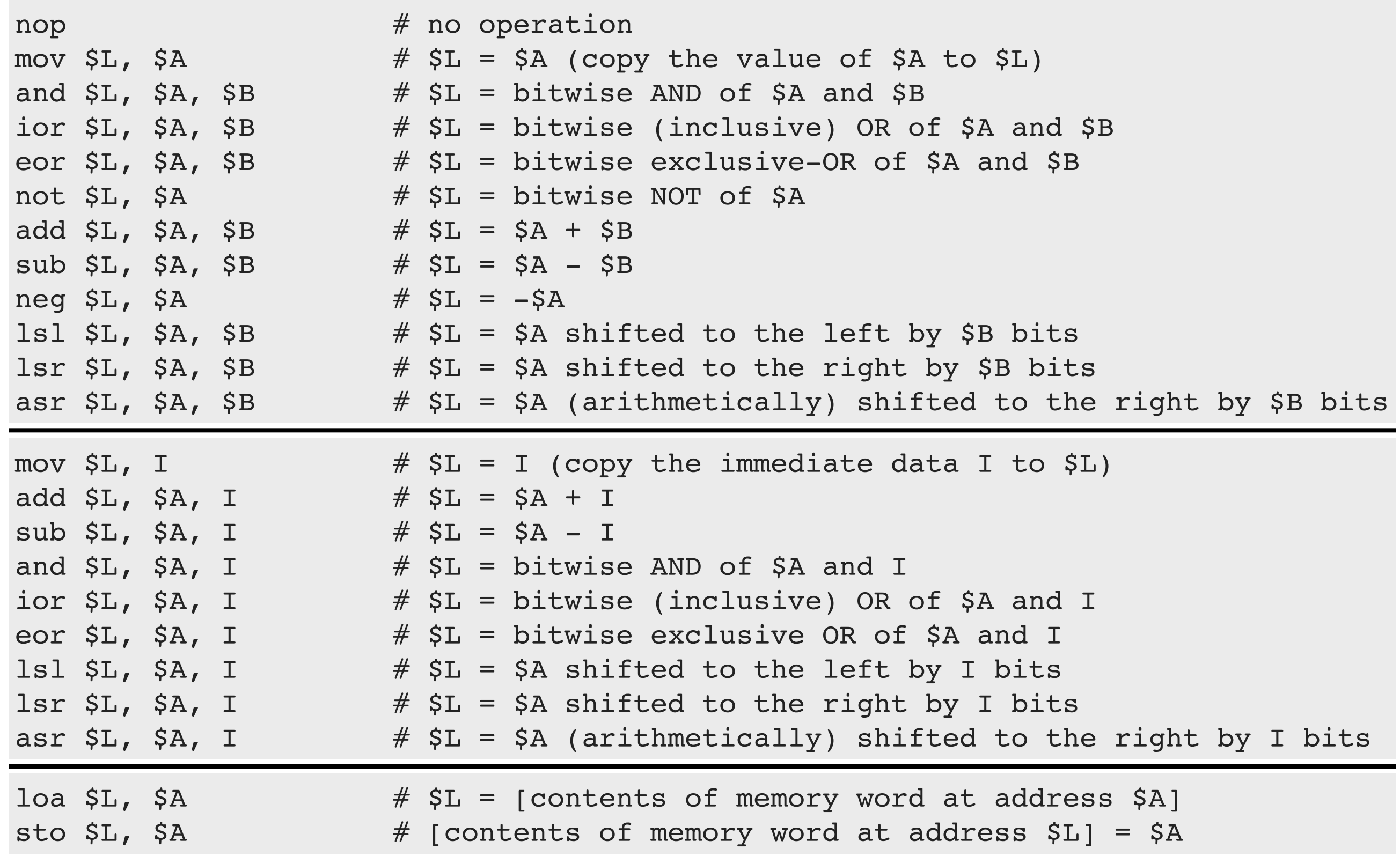

## **Instruction set**

#### **(Instruction controlling the flow of execution)**

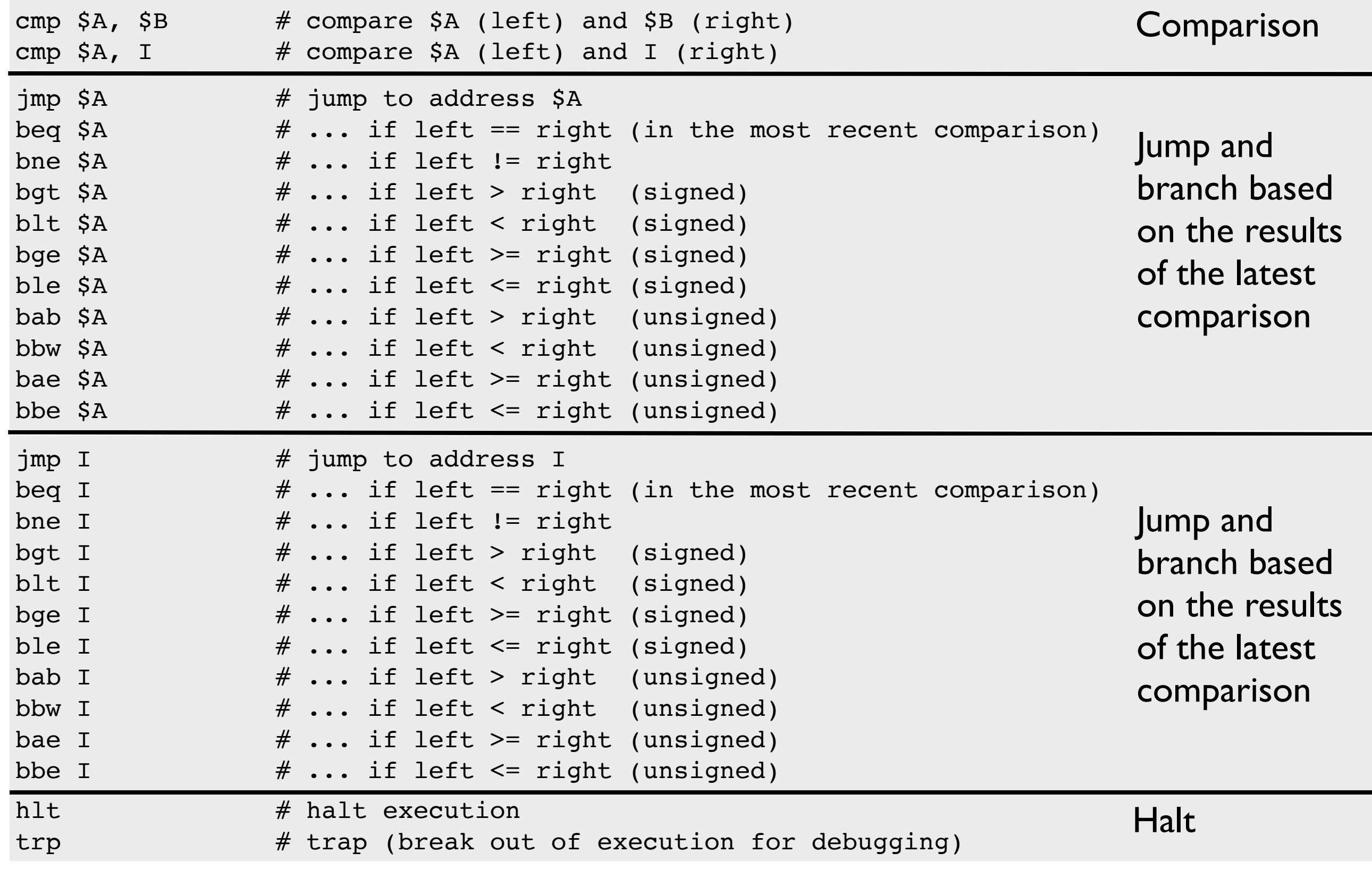